# **Der Temperaturverlauf in Ventilationskanälen**

Autor(en): **Bader, Emil**

Objekttyp: **Article**

Zeitschrift: **Schweizerische Bauzeitung**

Band (Jahr): **87 (1969)**

Heft 39

PDF erstellt am: **27.04.2024**

Persistenter Link: <https://doi.org/10.5169/seals-70786>

# **Nutzungsbedingungen**

Die ETH-Bibliothek ist Anbieterin der digitalisierten Zeitschriften. Sie besitzt keine Urheberrechte an den Inhalten der Zeitschriften. Die Rechte liegen in der Regel bei den Herausgebern. Die auf der Plattform e-periodica veröffentlichten Dokumente stehen für nicht-kommerzielle Zwecke in Lehre und Forschung sowie für die private Nutzung frei zur Verfügung. Einzelne Dateien oder Ausdrucke aus diesem Angebot können zusammen mit diesen Nutzungsbedingungen und den korrekten Herkunftsbezeichnungen weitergegeben werden.

Das Veröffentlichen von Bildern in Print- und Online-Publikationen ist nur mit vorheriger Genehmigung der Rechteinhaber erlaubt. Die systematische Speicherung von Teilen des elektronischen Angebots auf anderen Servern bedarf ebenfalls des schriftlichen Einverständnisses der Rechteinhaber.

# **Haftungsausschluss**

Alle Angaben erfolgen ohne Gewähr für Vollständigkeit oder Richtigkeit. Es wird keine Haftung übernommen für Schäden durch die Verwendung von Informationen aus diesem Online-Angebot oder durch das Fehlen von Informationen. Dies gilt auch für Inhalte Dritter, die über dieses Angebot zugänglich sind.

Ein Dienst der ETH-Bibliothek ETH Zürich, Rämistrasse 101, 8092 Zürich, Schweiz, www.library.ethz.ch

# **http://www.e-periodica.ch**

¦f™

87. Jahrgang Heft 39 SCHWEIZERISCHE BAUZEITUNG 25. September 1969

HERAUSGEGEBEN VON DER VERLAGS-AKTIENGESELLSCHAFT DER AKADEMISCHEN TECHNISCHEN VEREINE, 8021 ZÜRICH, POSTFACH 630

## Der Temperaturverlauf in Ventilationskanälen

Von Emil Bader, dipi. Ing., Riehen

#### A. Einleitung

Die Berechnung des Druckverlaufes in Zu- und Abluftkanälen ist in den letzten Jahren erweitert und verfeinert worden. Die durchgeführten Untersuchungen, von denen hier lediglich auf die unter [1], [2] und [3] im Literaturverzeichnis angeführten Arbeiten hingewiesen sei, ermöglichen es, die Zuluftverteil- und die Abluftsammeikanäle so zu bemessen, dass die Luft die Austritt- und Absaugstellen in den gewünschten Mengen durchströmt. Insbesondere ist es durch richtige Anordnung, Ausbildung und Bemessung der Durchtrittsöffnungen möglich, die Zuluft gleichmässig im zu belüftenden Raum zu verteilen.

Bei Lüftungs- und vor allem bei Klimaanlagen wird aber nicht nur eine gleichmässige Luftverteilung verlangt; vielmehr soll meist auch die Raumtemperatur innerhalb einer Regulierzone überall den selben Wert aufweisen. Damit stellt sich die Forderung, dass beim Heizen — wo die Zuluft wärmer als die Raumluft ist — Wärme nur in begrenztem Masse durch die Kanalwände abwandern darf. Denn gleicht sich die Temperatur der Zuluft gegen das Kanalende hin zustark der Raumtemperatur an, so vermindert sich in diesen Raumteilen die Heizwirkung zusehends. Analog kann beim Kühlen von Räumen mit langen Zuluftkanälen Luft, die nicht genügend kalt ist, an die entfernteren Raumteile gelangen. Der Wärmeaustausch durch die Kanalwändekannunter Umständen denWert derAnlagein unzulässiger Weise beeinträchtigen. Bei Hallenschwimmbädern, wo die Luft unterhalb der Fenster ausgeblasen wird, lässt sich z.B. sehr wohl beobachten, dass die gegen das Kanalende zu gelegenen Fensterpartien immer zuerst Schwitzwasser ansetzen. Ein anderes Beispiel sind die Kalt- und Warmluftleitungen beim Zweikanalsystem. Wird hier das Angleichen der Temperaturen zwischen den zwei Kanälen nicht sorgfältig mieden, so kann die Anlage weder heizen noch kühlen<sup>1</sup>).

Gegen zu grosse Wärmeverluste hilft Isolieren. Deshalb werden bei den nachfolgenden numerischen Berechnungen ausser dem nackten Kanal aus Blech oder Eternit auch zwei Ausführungen mit meist inwendig angebrachten Isolierungen aus Glasfasermatten von1/2" und 1" Dicke berücksichtigt.

Die hier entwickelte Berechnungsweise bezieht sich auf stationäre Vorgänge. In Wirklichkeit werden sich die ermittelten Temperaturen erst nach einer gewissen Betriebsdauer einstellen. Die Verzögerung macht sich besonders bei gemauerten Kanälen und bei der einführung mittels Zwischendecken bemerkbar.

Die Ergebnisse der vorliegenden Untersuchung sind nicht durch Messungen nachgeprüft worden. Es ist zu erwarten, dass das dische Abfliessen der Grenzschicht durch die Auslässe, auf das A. Haerter in [1] und [2] hinweist, nicht nur den Druckrückgewinn beeinflusst, sondern sich auch auf die Wärmeübergangszahl in raschender Weise auswirkt. Auf jener Kanalseite, wo die Auslässe angebracht sind, wird der Wärmeübergang mangels Grenzschichtgrösser sein als im entsprechenden Kanal ohne Auslässe. Die nachfolgend durchgeführte Berechnung könnte deshalb zu kleine Werte für die Temperaturannäherung ergeben. Messungen in dieser Hinsicht wären wünschenswert. Weiter musste für den Wärmeübergang zwischen äusserer Kanalwand und Raumluft mangels genauer Formeln eine grobe Annahme getroffen werden. Daher sind die hier ermittelten Zahlen mit Vorsicht anzuwenden. Der Wert der suchung liegt nicht so sehr in der Vorausberechnung genauer Temperaturen, als vielmehr darin, dass die Unterschiede des Temperaturverlaufes im isolierten und nicht isolierten Kanal sowie in jenem mit spitz zulaufendem Querschnitt gegenüber dem mit konstantem Querschnitt einander gegenübergestellt werden können.

<sup>1</sup>) Das Problem des Wärmeaustausches durch die Kanalwände wird für einfache Verhältnisse in [8], S. 216-219, behandelt.

DK 697.92:536.24.245

#### B. Der Wärmedurchgang

Die Wärmedurchgangszahl k für die innere Kanalwand soll mit einer einfachen Gleichung in Abhängigkeit von der Luftgeschwindigkeit  $v$  und vom hydraulischen Durchmessers  $d_h$  dargestellt werden. Hiefür gilt folgender Ansatz:

$$
(1) \qquad \frac{1}{k} = \frac{1}{\alpha_i} + \frac{\delta}{\lambda(1 + \delta/d_h)} + \frac{1}{\alpha_a(1 + 2\delta/d_h)}
$$

Es bedeuten:  $\alpha_a$  bzw.  $\alpha_i$  die Wärmeübergangszahlen an der äusseren bzw. inneren Kanalwand-Oberfläche,  $\delta$  die Stärke der Kanalwand bzw. der Isolierung,  $\lambda$  die entsprechende Wärmeleitzahl und  $d_h$  den hydraulischen Durchmesser des Kanalquerschnittes (4 F/U). Die beiden Klammerausdrücke zeigen den Einfluss der Kanalwanddicke. Sinkt deren Wert auf 1, so geht Gl. (1) in die bekannte Formel für die ebene Wand über.

Für den äusseren Wärmeübergang wird unabhängig von  $d_h$ 

$$
\alpha_a = 5 \text{ kcal/m}^2 \text{ h }^{\circ}C
$$

gesetzt. Dieser Wert stimmt bei Wandtemperaturen des Kanales, die um + 10 °C von der Raumtemperatur — hier allgemein mit  $20^{\circ}$ C angenommen — abweichen, einigermassen mit Messungen überein, wie sie bei A. Schack [4], S. 90, angegeben sind.

Für  $\alpha_i$  geben Schack und Gröber [5] Formeln an, die sich leider um den Faktor von 0,72 unterscheiden. Nach Schack, S.114, ist:

(2) 
$$
\alpha_i = \left[3,55 + 0,20 \frac{t}{100} - 0,0066 \left(\frac{t}{100}\right)^2\right] \frac{v^{0,75}}{d^{0,25}}
$$

Für kleine Temperaturdifferenzen, wie sie hier vorkommen, kann gesetzt werden :

(3) 
$$
\alpha_i = 3,6 \frac{v^{0.75}}{d_h^{0.25}}
$$

Gröber führt auf Seite 240 als Gleichung, «die sich in der Praxis bewährt haben soll», an :

(4) 
$$
Nu = \frac{\alpha \cdot d_h}{\lambda} = 0{,}027 \ (Re \ Pr)^{0,78}
$$

 $Nu$ ,  $Re$  und  $Pr$  sind dimensionslose Kennwerte, deren Bedeutungen in der Fachliteratur nachzuschlagen sind. Für Luft bei 20 °C geht Gl. (4) mit unseren Definitionen über in:

(5) 
$$
\alpha_i = 2,6 \frac{v^{0.78}}{d_h^{0.22}}
$$

Für die vorliegende Untersuchung wurde die Gleichung (5) von Gröber verwendet, weil sie auf Messungen neueren Datums beruht. Es ist für

Blechkanäle mit *δ* = 1 mm 
$$
δ/λ = 2,0 ⋅ 10<sup>-5</sup> m<sup>2</sup> h<sup>°</sup>C/kcal
$$

Eternitkanäle mit 
$$
\delta = 10 \text{ mm}
$$
  $\delta/\lambda = 2,1 \cdot 10^{-2} \text{ m}^2 \text{ h} \text{ }^{\circ}\text{C/kcal}$ 

Diese Werte sind für Kanäleaus Eisen oder Aluman verschwindend klein, für solche aus Eternit gering, aber immerhin spürbar.

Um das thermische Verhalten von innen isolierten Kanälen zu untersuchen, wird die heute hiefür übliche Glasfasermatte von  $1/2$ " und 1" Stärke vorausgesetzt; dabei sind mit  $\lambda_I = 0.028$  kcal/m h °C

für  $\frac{1}{2}$ " Stärke:  $\delta_I/\lambda_I = 0,454$  m<sup>2</sup> h °C/kcal,

für 1″ Stärke:  $\delta_I/\lambda_I = 0,908$  m<sup>2</sup> h °C/kcal.

Mit diesen Grössen lassen sich die Werte für  $1/k$  wie folgt anschreiben:

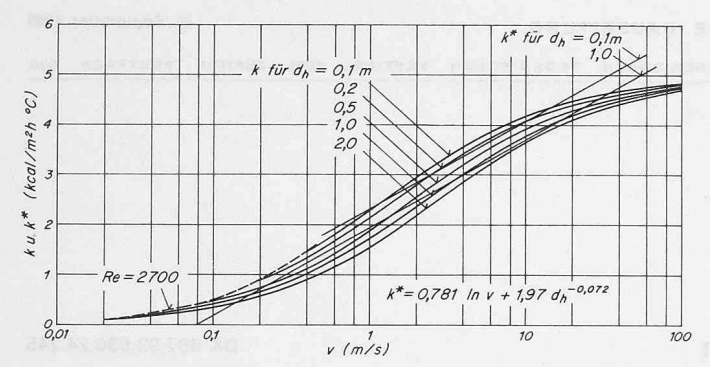

Bild 1. Blechkanäle  $k^* = 0.781$  ln  $v + 1.97 d_h^{-0.072}$ 

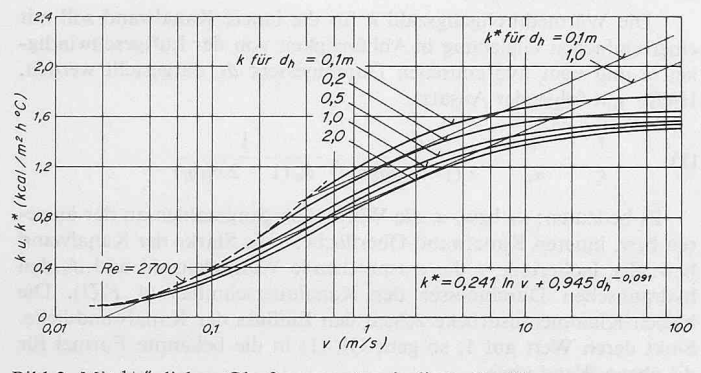

Bild 3. Mit 1/2" dicken Glasfasernmatten isolierte Kanäle  $k^* = 0,241 \ln v + 0,945 d_h^{-0,091}$ 

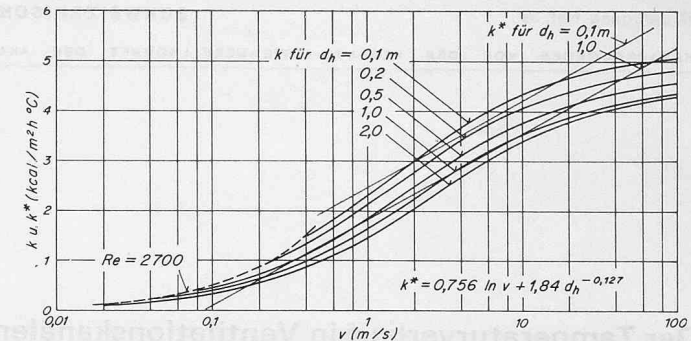

Bild 2. Eternitkanäle mit 10 mm Wandstärke  $k^* = 0,756 \ln v + 1,84 \ d_h^{-0,127}$ 

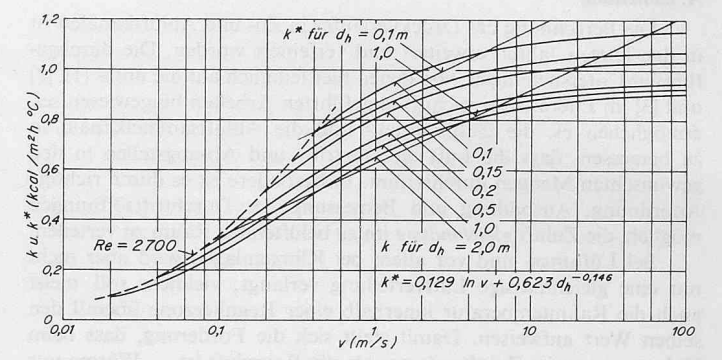

Bild 4. Mit 1" dicken Glasfasernmatten isolierte Kanäle  $k^* = 0,129 \ln v + 0,623 d_h^{-0,146}$ 

Bilder 1 bis 4. Wärmedurchgangszahlen *k* bei Ventilationskanälen, berechnet mit  $\alpha_a = 5$  kcal/m<sup>2</sup>h°C und  $\alpha_i$  nach Gl. (5). Stark ausgezogen die genauen<br>Werte *k* nach den Gleichungen (6) bis (9), dünn die angenäherten Werte  $k$  nach den Gleichungen (6) bis (9), dünn die angenäherten Werte  $k^*$  nach Gl. (10).

1. Blechkanal: Das Isoliervermögen der Kanalwand ist verschwindend klein, ebenfalls der Einfluss der Kanalwanddicke; Formel (1) reduziert sich auf:

(6) 
$$
\frac{1}{k} = \frac{1}{\alpha_i} + \frac{1}{\alpha_a} = \frac{1}{\alpha_i} + 0.2 \text{ m}^2 \text{ h} \text{ }^{\circ}\text{C/kcal}
$$

2. Eternitkanal: Das Isoliervermögen ist spürbar, zudem bei kleinen Durchmessern auch der Einfluss der Kanalwanddicke; es gilt:

(7) 
$$
\frac{1}{k} = \frac{1}{\alpha_i} + \frac{0.021}{1 + 0.01/d_h} + \frac{0.20}{1 + 0.02/d_h} m^2 h^{\circ} C/kcal
$$

3. Innen mit  $1/2$ " Glasfasern isolierter Blechkanal: Gleicher Aufbau der Formel wie jener für den Eternitkanal, aber mit den entsprechenden Zahlenwerten. Die Formel lautet:

(8) 
$$
\frac{1}{k} = \frac{1}{\alpha_i} + \frac{0,454}{1 + 0,0127/d_h} + \frac{0,20}{1 + 0,0254/d_h} \text{ m}^2 \text{ h} \text{ }^{\circ}\text{C/kcal}
$$

4. Innen mit 1" Glasfasern isolierter Blechkanal: Hier gilt entsprechend zu Fall  $3$ 

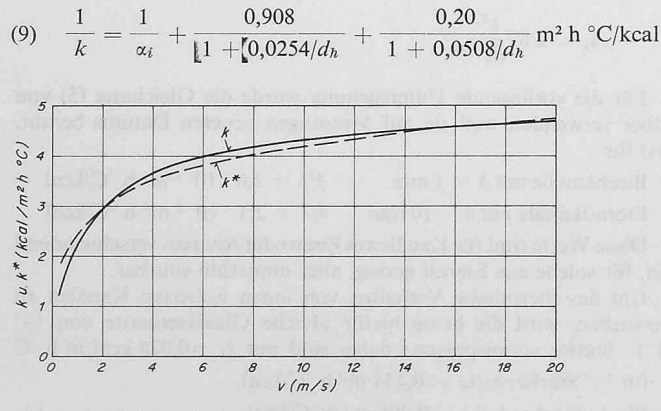

Bild 5. Vergleich zwischen wirklicher Wärmedurchgangszahl  $k$  und angenäherter Zahl  $k^*$  für einen Eternitkanal mit  $d_h = 0,1$  m.

In den Bildern <sup>1</sup> bis <sup>4</sup> sind die &-Werte in Funktion von <sup>v</sup> und mit  $d_h$  als Parameter wiedergegeben. Dabei ist für  $\alpha_i$  Gleichung (5) verwendet worden. Da Gleichung (1), in die Differentialgleichung für den Temperaturverlauf eingesetzt, schwierigzu integrieren ist,wird sie durch

$$
(10) \t k^* = a \ln v + b \, d_h^{-\varepsilon}
$$

ersetzt. Die Zahlenwerte für a, b, <sup>e</sup> sind in den Anschriften zu den Bildern 1 bis 4 angegeben. Im halblogarithmischen Koordinatensystem liegen die  $k^*$ -Werte auf Geraden. Die Treue der Wiedergabe im für uns interessierenden Bereich geht aus den Bildern <sup>1</sup> bis 4 hervor. Zudem zeigt Bild 5 den Vergleich für Eternitkanäle im unverzerrten Massstab.

Der berechnete Wärmedurchganggilt für turbulenteStrömung.Bei laminarer Strömung, also falls die Reynolds-Zahl kleiner als 2700 ist, gilt für  $\alpha_i$  Gl. (5) nicht mehr. Der innere Wärmeübergang – und somit auch der Wärmedurchgang — wird für diese Fälle, die bei Lüftungsanlagen allerdings nur selten auftreten, kleiner.

#### C. Kanal mit konstantem Querschnitt und gleichbleibendem Luftstrom

Zur Einführung sei hier die Gleichung für den Temperaturverlauf im Kanal mit gleichbleibendem Querschnitt und konstantem Luftstrom abgeleitet. Bild 6 zeigt oben den Kanal und unten den Temperaturverlauf. Die Temperatur  $t$  im Kanal sei kleiner als die Raumlufttemperatur  $t_R$ . Die Temperaturzunahme entlang der Strecke dx betrage  $dt$ . Die durch das Flächenelement  $U_w dx$  eintretende Wärme ist gleich der Wärmezunahme dQ der Luft im Kanal, also gilt:

(11) 
$$
dQ = U_w dx k (t_R - t) = F v \gamma c dt
$$

Der thermische Durchmesser  $d_w = 4$  F/U<sub>w</sub> ist meist mit dem hydraulischen Durchmesser identisch, bei dem der innere umfang immer voll in Rechnung zu stellen ist. Sind aber nicht alle Flächen des Kanales am Wärmeaustausch beteiligt, wie z.B. bei der Ausführung nach Bild 6a, so ist  $d_w$  grösser als  $d_h$ , was berücksichtigt werden muss. Mit dw und weil

$$
(12) \t dt = - d (t_R - t)
$$

geht Gl. (11) über in

(13) 
$$
\frac{d(t_R - t)}{t_R - t} = -dx \frac{4k}{dw v \gamma c}
$$

784 Schweizerische Bauzeitung • 87. Jahrgang Heft <sup>39</sup> • 25. September <sup>1969</sup>

x wird durch die dimensionslose Koordinate  $\xi = x/L$  ersetzt, also

(14), (15) 
$$
x = L \xi
$$
,  $dx = L d \xi$ 

Die Konstanten seien wie folgt zusammengefasst:

$$
(16) \qquad \frac{4\,L}{d_w\,\gamma\,c} = E
$$

Durch Integration geht Gleichung (13) über in:

$$
(17) \qquad \ln\left(t_R - t\right) = -\int \frac{k\,E}{v}\,d\,\xi
$$

Für den Bereich von 0 bis  $\xi$  führt Gl. (17) zum Temperaturverlauf

(18) 
$$
\vartheta = \frac{t_R - t}{t_R - t_0} = e^{-A_1 \xi}; \text{wobei } A_1 = k \, E/v
$$

Für das Kanalende ( $\xi = 1$ ) erhält man die Gleichung für die Temperaturangleichung

(19) 
$$
\vartheta_1 = \frac{t_R - t_1}{t_R - t_0} = e^{-A_1}
$$

Die Temperatur im Kanal ändert sich, wie zu erwarten war, nach einer Exponentialfunktion.

#### D. Kanal mit gleichbleibendem Querschnitt und linear abnehmendem Luftstrom, Bild 7

Die Luft trete an n Stellen des Kanals in gleichgrossen Strömen aus. Die Abstände in Richtung der Kanalachse zwischen benachbarten Austrittsstellen seien gleich gross. Jede Austrittsstelle kann durch ein einziges oder mehrere Austrittsgitter, aber auch durch Abzweigungen sowie durch rundherumführende Querschlitze gebildet werden. Die Temperatur der Luft im Kanal wird sich jetzt der Raumtemperatur mehr annähern als bei gleichbleibendem Luftstrom. Denn gegen das Kanalende zu wird der eintretende Wärmestrom auf einen immer kleiner werdenden Luftstrom übertragen. Allerdings nimmt mit nehmender Geschwindigkeit auch die Wärmeübergangszahl ab, aber nicht linear, sondern nur proportional zu deren Logarithmus.

Wird am Kanalende die Geschwindigkeit  $= 0$  gesetzt, so würde dort auf die Längeneinheit dx eine pro Zeiteinheit unendlich kleine durchfliessende Luftmenge erwärmt. Dies führte zu einem stimmten Ausdruck. Deshalb wird vorausgesetzt, dass die letzte Auslassstelle genau am Kanalende angebracht sei. Dort tritt die endliche Luftmenge  $F v_0/n$  aus. Somit gilt für die Geschwindigkeit:

(20) 
$$
v = v_0 \left[ 1 - \xi \left( 1 - 1/n \right) \right]
$$

Unter Berücksichtigung der Gleichungen (10) für den näherten Verlauf des Wärmedurchganges  $k^*$  und (20) für den Geschwindigkeitsverlauf  $v$  ( $\xi$ , n) geht Gleichung (17) über in:

(21) 
$$
\ln (t_R - t) = \int_{\xi=0}^{\xi=1} \frac{a \ln v_0 \left[1 - \xi \left(1 - \frac{1}{n}\right)\right] + b \, d_{h_0}^{-\xi}}{1 - \xi \left(1 - \frac{1}{n}\right)} \frac{E}{v_0} \, d\xi
$$

Die Auflösung führt zur Formel für die Temperaturangleichung  $\vartheta'$ <sub>1</sub> beim Verteilkanal mit konstantem Querschnitt:

(22) 
$$
\vartheta'_{1} = \frac{t_{R} - t_{1}}{t_{R} - t_{0}} = e^{-A_{2}}
$$

$$
\text{mit } A_2 = \frac{\ln n}{(1 - 1/n)} \cdot \frac{E}{v_0} (k_0 - a/2 \cdot \ln n)
$$

Für  $n = 1$ , d. h. bei nur einem einzigen Auslass — also gleichbleibender Luftmenge — geht  $\vartheta'$  in  $\vartheta_1$  über<sup>2</sup>).

<sup>2</sup>) Beweis: Setzt man in der Gleichung

$$
A_2 = \frac{n \ln n}{n-1} \frac{E}{v_0} \left[ k_0 - a/2 \cdot \ln n \right]
$$

für  $n = 1 + x$ , so wird

$$
A_2 = \frac{(1+x)\ln(1+x)}{x} \cdot \frac{E}{v_0} \left[ k_0 - a/2 \cdot \ln(1+x) \right]
$$

Ersetzt man den Ausdruck  $\ln(1 + x)$  durch die Reihe  $x - x^2/2 + x^3/3$  — ... und lässt x gleich 0 werden, so wird der Ausdruck = 1. Somit reduziert sich  $A_2$  auf  $E k_0/v_0$ , der mit  $A_1$  nach Gl. (19) identisch ist.

Schweizerische Bauzeitung • 87. Jahrgang Heft 39 • 25. September 1969

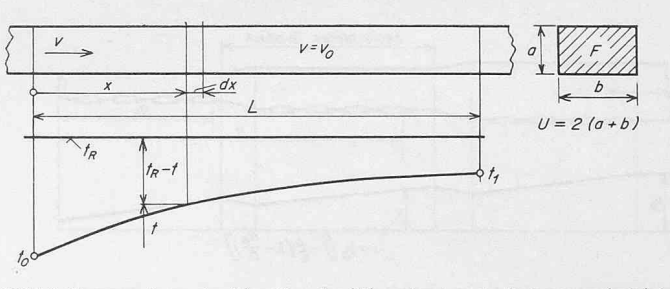

Bild 6. Temperaturverlauf im Kanal mit konstantem Luftstrom und bleibendem Querschnitt

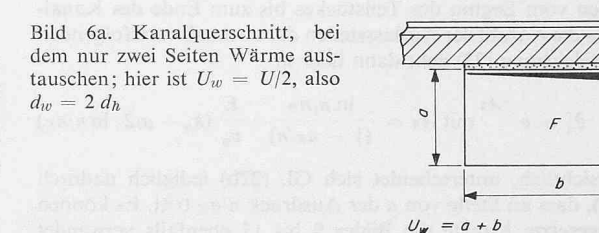

Zur Bestimmung der Temperaturannäherung sind in Gl. (22) die Geschwindigkeit am Kanalanfang  $v_0$  sowie die dortige Wärmedurchgangszahl  $k_0$  einzusetzen, wobei  $k_0$  den Bildern 1 bis 4 zu entnehmen ist. Weiter sind der Faktor a, der lediglich von der Isolationsgüte der Kanalwand abhängt und ebenfalls den Bildern <sup>1</sup> bis 4 entnommen werden kann, sowie die Anzahl Auslassstellen n einzusetzen.

In den Bildern 10 bis <sup>13</sup> ist die Temperaturannäherung für die vier verschiedenen Isolationsgüten dargestellt. Die Kurven gelten für fangsgeschwindigkeiten zwischen 2 und 25 m/s mit  $k$ -Werten für  $d_w = 0.5$  m. Die Temperaturannäherung für andere Werte von  $v_0$ ,  $d_w$ und  $k_0$  ist durch Inter- oder Extrapolation zu ermitteln, s. Beispiel 3.

Der Exponent  $A_2$  der Gl. (22) steigt mit zunehmendem  $n$  an, erreicht ein Maximum und fällt darauf steil ab. Bei ganz grossem n kann Az sogar negativ werden, wobei die Temperatur gegen das Kanalende hin nicht ab-, sondern zunehmen würde. Dies ist ein physikalischer Unsinn; er ergibt sich daraus, dass die Ersatzfunktion  $k^*$  bei ganz kleinen Geschwindigkeiten vom effektiven Wärmedurchstark abweicht und sogar negativ wird. Dieser Einfluss macht sich aber erst von einem unwahrscheinlich hohen  $n$  von über 1000 bemerkbar.

Für Fälle mit extrem kleinen Kanalgeschwindigkeiten, wobei Formel (10) für k\* nicht mehr angewendet werden kann, dient die Annäherung:

(22a) 
$$
\vartheta_1^{'*} = e^{-A_3} \text{ mit } A_3 = \frac{\ln n}{(1 - 1/n)} \cdot \frac{E}{v_0} k
$$

Sie geht aus Gl. (22) hervor, wobei  $a = 0$  gesetzt wird, d. h. k ist nun nicht mehr eine Funktion von v, sondern konstant wie aus Gl. (10) zu sehen ist. Der Wert von  $k$  muss von Fall zu Fall abgeschätzt werden, wobei die Bilder <sup>1</sup> bis 4 Anhaltspunkte geben, s. Beispiel 2.

Werte für  $\theta_1$ <sup>\*</sup> nach Gl. (22a) sind in Bild 14 in ähnlicher Form wie in den Bildern 10 bis <sup>13</sup> dargestellt. Es erwies sich dabei als mässig, den Parameter  $v_0$  durch den Wert  $k/v_0$  zu ersetzen, weil dadurch mit dem einen Diagramm eine Vielzahl von Fällen erfasst werden kann.

Bei abgesetzten KanälennachBild <sup>8</sup> ist die Temperaturannäherung schrittweise für jedes Teilstück zu berechnen. Die Geschwindigkeit am Ende eines Teilstückes ist  $v = v_0 n_R/n$ ; dabei bedeutet n die Anzahl

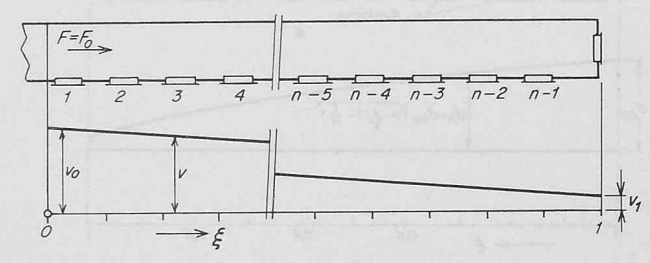

Bild 7. Geschwindigkeitsverlauf im Kanal mit linear abnehmendem strom und gleichbleibendem Querschnitt

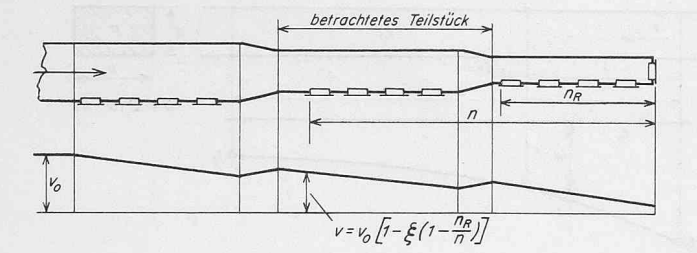

Bild 8. Verlauf der Geschwindigkeit v in einem abgesetzten Kanal

Auslassstellen vom Beginn des Teilstückes bis zum Ende des Kanalzuges und  $n_R$  die Anzahl der Auslassstellen der stromabwärtsfolgenden Teilstücke. Gleichung (22) geht dann über in

(22b) 
$$
\vartheta_1' = e^{-A_4} \text{ mit } A_4 = \frac{\ln n/n_R}{(1 - n_R/n)} \cdot \frac{E}{v_0} (k_0 - a/2 \cdot \ln n/n_R)
$$

Wie ersichtlich, unterscheidet sich Gl. (22b) lediglich dadurch von Gl. (22), dass an Stelle von n der Ausdruck  $n/n_R$  tritt. Es können also für abgesetzte Kanäle die Bilder <sup>9</sup> bis <sup>12</sup> ebenfalls verwendet werden, wobei n durch  $n/n_R$  zu ersetzen ist, s. Beispiel 1a.

#### E. Spitz zulaufender Kanal mit linear abnehmendem Luftstrom

Beim konischen Kanal nach Bild 9 sei vorausgesetzt, dass die Geschwindigkeit entlang der Kanal-Längsachse konstant, dass also  $v = v_0$  sei. Auch hier ist der letzte Auslass am Kanalende angebracht, somit ist bei n Auslässen der linear abnehmende Querschnitt durch die Gleichung definiert:

(23) 
$$
F = F_0 \left[ 1 - \xi \left( 1 - 1/n \right) \right]
$$

Weiter sei angenommen, dass alle Kanalquerschnitte jenem am Kanalanfang geometrisch ähnlich seien. Dies wird in der Praxis meist nicht der Fall sein, da man danach trachtet, die Kanalhöhe konstant zu halten. Trotzdem wird diese Annahme getroffen, um einfache Ergebnisse zu erhalten; es wird also gesetzt

(24) 
$$
d_h = d_{h_0} \sqrt{1 - \xi (1 - 1/n)}
$$

Die Wärmeübergangszahl setzt sich gemäss Gl. (10) aus zwei Anteilen zusammen. Weil  $v = v_0$ , ist der erste Summand konstant. Der zweite Teil hängt vom hydraulischen Durchmesser  $d_h$  ab, deshalb gilt die folgende Ableitung nur für den Fall, dass  $d_w = d_h$  ist. Nach Gl. (10) für  $k^*$  und Gl. (24) für  $d_h$  geht Gl. (17) über in

$$
(25) \qquad \ln (t_R - t) =
$$

$$
- \frac{E}{v_0} \int_{\xi=0}^{\xi=1} \frac{a \ln v_0 + b \ d_{h_0}^{-\varepsilon} [1 - \xi (1 - 1/n)]^{-\varepsilon/2}}{1 - \xi (1 - 1/n)} d\xi
$$

Die Integration liefert die Temperaturangleichung  $\vartheta_1$ " für den spitz zulaufenden Verteilkanal:

(26) 
$$
\vartheta_1'' = \frac{t_R - t_1}{t_R - t_0} = e^{-A_5}
$$

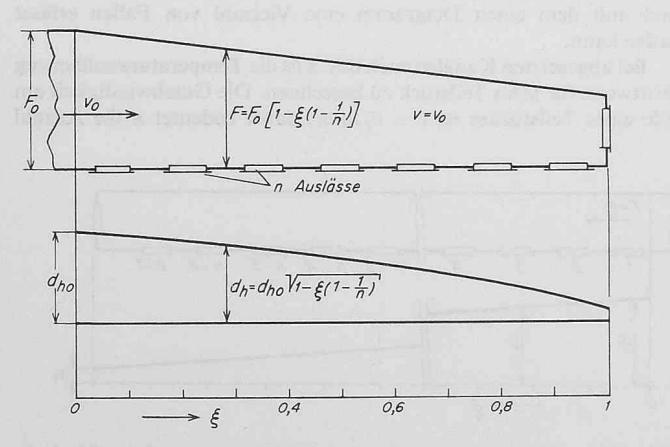

verjüngenden Kanal mit linear abnehmendem Luftstrom  $d_w = d_h = 0,32$  m

$$
\begin{aligned}\n\text{mit} \qquad \qquad A \, &= \left\{ a \ln v_0 \left[ 1 - \left( 1/n \right)^{1/2} \right] + \right. \\
&\quad + \left. \frac{b \, d_{h_0}^{-\epsilon}}{1 - \epsilon} \left[ 1 - \left( 1/n \right)^{\left( 1/2 - \epsilon/2 \right)} \right] \right\} \frac{2 \, E}{v_0 \left( 1 - 1/n \right)}\n\end{aligned}
$$

Dieser komplizierte Sachverhalt kann graphisch nicht sichtlich dargestellt werden. Setzt man aber  $\varepsilon = 0$ , wird also die Abhängigkeit des k-Wertes vom Durchmesser vernachlässigt, so geht Gl. (26) in folgende verhältnismässig einfache Gleichung über:

(27) 
$$
\theta_1''^* = e^{-A_5^*}
$$
  
\n
$$
A_5^* = \frac{2 Ek_0}{v_0 (1 + \sqrt{1/n})} = 8 \frac{L}{d_w} \frac{k_0}{v_0 (1 + \sqrt{1/n}) \gamma c}
$$

Ein Vergleich für  $d_h = 0,1$  m und  $v_0 = 10$  m/s zeigt, dass eine Differenz zwischen der Annäherung  $\theta_1$ <sup>"\*</sup> und dem genauen Wert  $\theta_1$ " bei Rechenschiebergenauigkeit nicht festgestellt werden kann. In Bild <sup>15</sup> ist die Temperaturannäherung für spitz zulaufende Kanäle wiederum mit dimensionslosen Werten — angegeben. Auch hier geht für  $n = 1 \theta_1^{n*}$  in  $\theta_1$  nach Gl. (19) über.

Gleichung (27) gilt auch für Kanäle, bei denen  $d_w$  von  $d_h$  abweicht. Allerdingsmuss  $k_0$  für den hydraulischen Durchmesser ermitteltwerden, ist also den Bildern 1 bis 4 zu entnehmen. Der Exponent  $As^*$  ist dimensionslos. Bei der numerischen Auswertung der Gl. (27) muss entweder  $k_0$  in kcal/m<sup>2</sup> s °C oder  $v_0$  in m/h eingesetzt werden.

#### F. Beispiele

Beispiel la. Zu bestimmen ist die Temperaturannäherung in einem abgesetzten, nicht isolierten Blechkanal nach Bild 16, der die Zuluft in einem Spinnereisaal verteilt. Der Kanal werde allseitig von Raumluft mit  $t_R = 24.5$  °C umspült. Die Zulufttemperatur  $t_0$  am Kanalanfang sei 16°C, der Luftstrom 0,96 m<sup>3</sup>/s.

Für die vier gleichlangen Kanalabschnitte  $(L = 10 \text{ m})$  ergeben sich die in Tabelle <sup>1</sup> zusammengestellten Zahlenwerte. Da es sich um Abschnitte von konstantem Querschnitt handelt, gilt Gl. (22b). Die Werte  $\vartheta_1$ ' können für jeden Abschnitt Bild 10 (Blechkanäle) entnommen werden, wobei in erster Annäherung die geringe Abweichung der wirklichen Werte  $d_w$  vom Wert 0,5 m, für den die  $k$ -Werte des Diagramms gerechnet sind, unberücksichtigt bleibt.

Aus der Gl. (22) ergibt sich die Temperaturannäherung am schnittende zu

$$
t_R-t_1=\vartheta_1\prime (t_R-t_0).
$$

Hier ist für  $t_0$  jeweils die Lufttemperatur am Abschnittanfang, also am Ende des vorherigen Abschnittes, einzusetzen. Wie ersichtlich, beträgt die Zulufttemperatur bei den letzten Auslässen nicht 16°C, sondern 19,5 °C, die Kühlwirkung ist also in jenen Zonen entsprechend schwächer.

Tabelle 1. Zahlenwerte zu Beispiel 1a

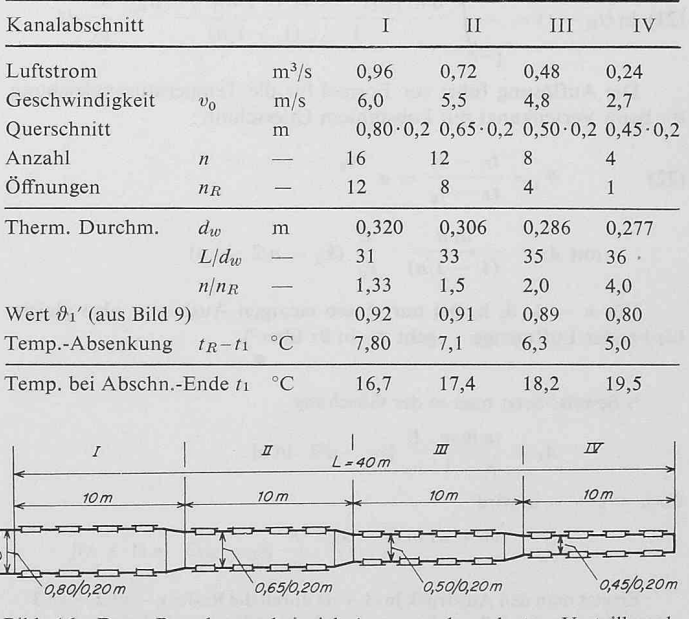

Bild 9. Verlauf des hydraulischen Durchmessers  $d_h$  beim spitz sich Bild 16. Dem Berechnungsbeispiel 1 zugrunde gelegter Verteilkanal,

786 Schweizerische Bauzeitung • 87. Jahrgang Heft <sup>39</sup> - 25. September 1£

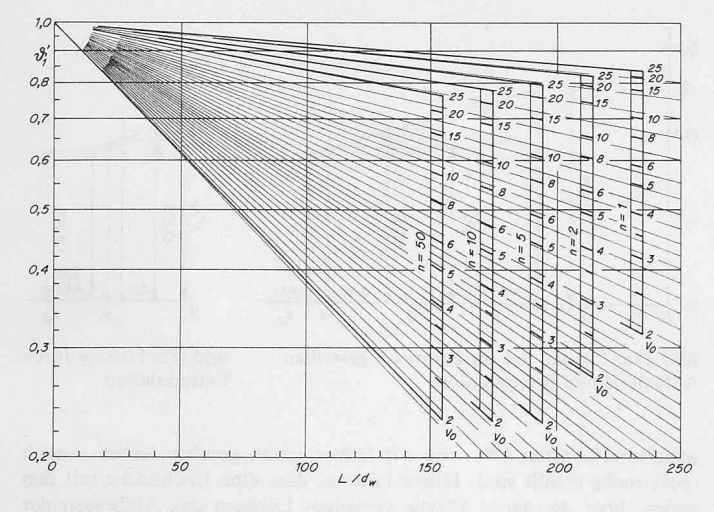

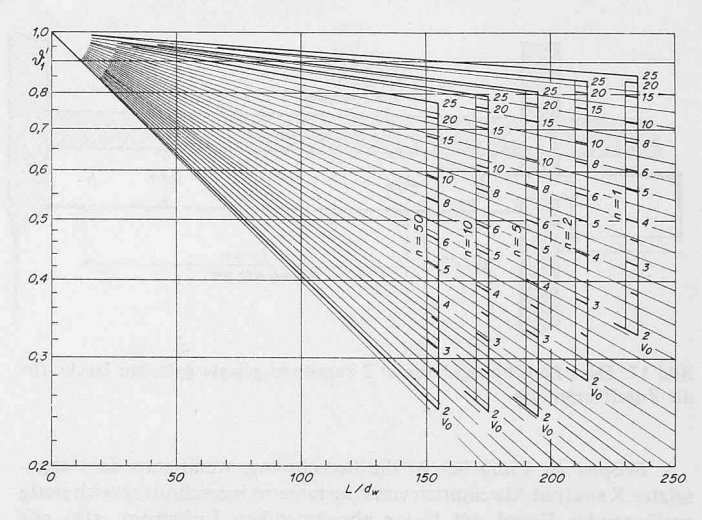

Bild 10. Werte  $\vartheta'$ <sub>1</sub> für Blechkanäle

Bild 11. Werte  $\vartheta'$ 1 für Eternitkanäle von 10 mm Wandstärke

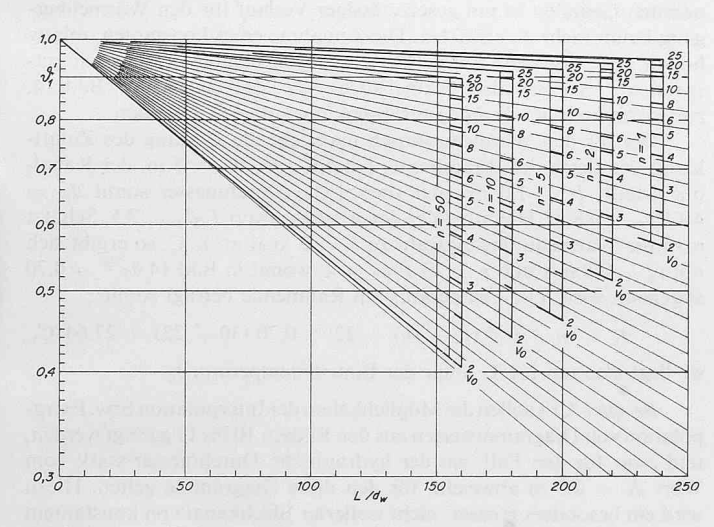

Bild 12. Werte  $\theta'$ i für Kanäle, die mit  $\frac{1}{2}$  starken Glasfasernmatten isoliert Bild 13. Werte  $\theta'$ i für Kanäle, die mit 1'' starken Glasfasernmatten isoliert sind sind sind

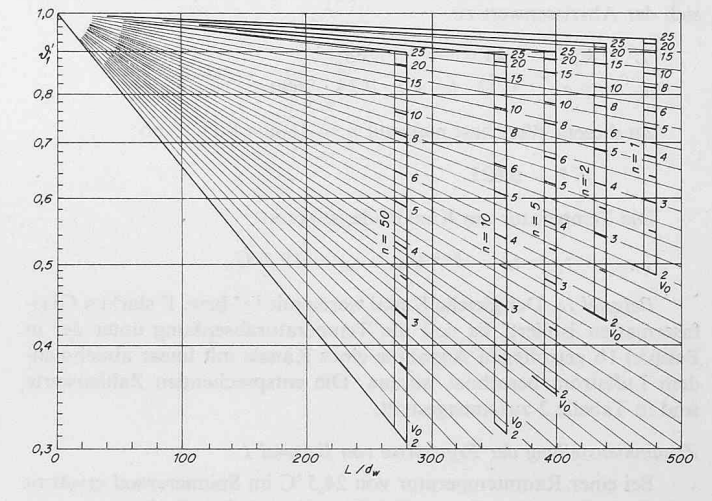

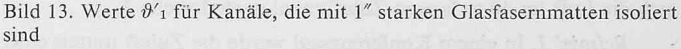

Bilder 10 bis 13. Werte  $\theta'$ i nach Gl. (22) für Kanäle von konstantem Querschnitt und linear abnehmendem Luftstrom. Parameter sind die Luftgeschwindigkeit  $v_0$  in m/s bei Kanalbeginn und die Anzahl Auslasstellen n. Angenommen wurden das Luftgewicht  $\gamma = 1.2$  kp/m<sup>3</sup> und der hydr. Durchmesser  $d_h = 0.5$  m. Für andere Werte von  $d_h$  siehe Beispiel 3 hinten

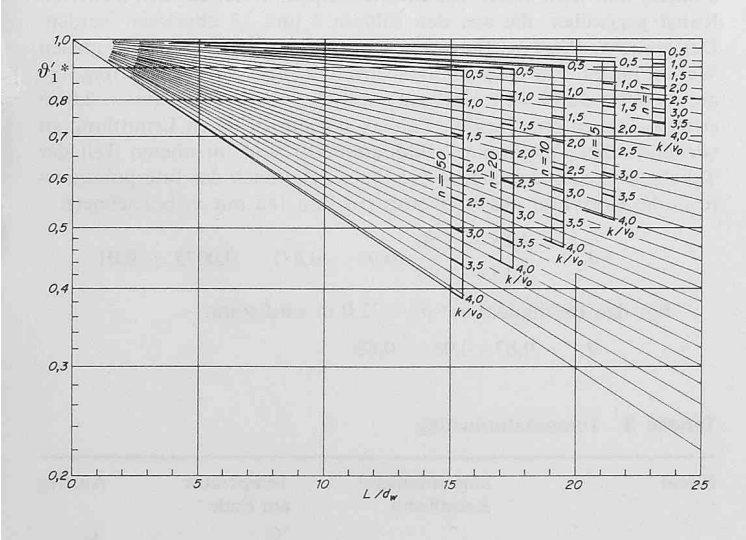

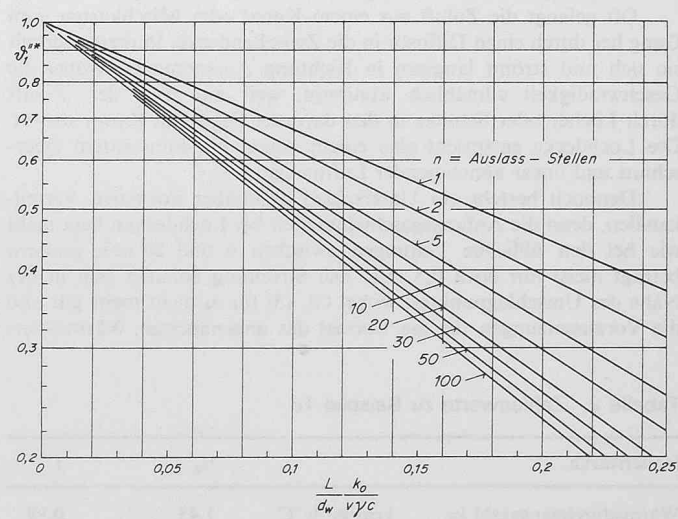

Bild 14. Annäherung der Zulufttemperatur  $t_1$  am Kanalende an jene der Raumluft  $t_R$  wie bei den Bildern 10 bis 13, aber unter der Annahme sehr kleiner Kanalgeschwindigkeiten und eines längs der Kanalachse stanten  $k$ -Wertes. Als Parameter dienen das Verhältnis  $k/v_0$  und die Anzahl Auslassstellen n

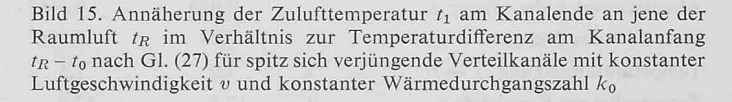

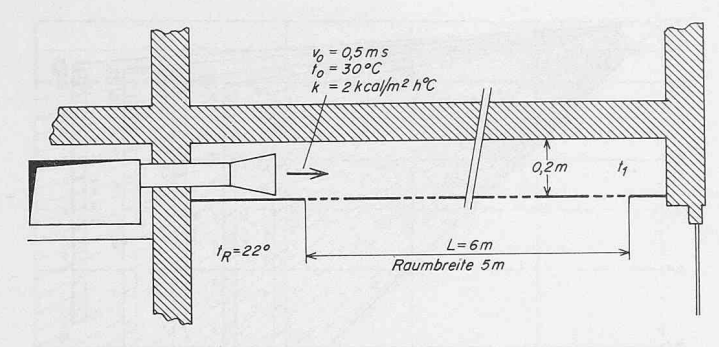

Büd 17. Dem Berechnungsbeispiel 2 zugrunde gelegte gelochte Decke für die Zuluftverteilung

Beispiel 1b. Einfacher ist die Berechnung, wenn statt dem abgesetzten Kanalmit Abschnitten von konstantem Querschnittein sich stetig verjüngender Kanal mit linear abnehmendem Luftstrom, also mit konstanter Luftgeschwindigkeit, zugrunde gelegt wird. Für diesen Fall gilt Gl. (27), und es kann das auf Bild <sup>15</sup> dargestellte Diagramm wendet werden. Für die selbe Gegebenheit wie in Beispiel 1a ergibt sich der Abszissenwert zu

$$
\frac{L}{d_w} \frac{k_0}{v \gamma c} = \frac{40}{0,32} \frac{3,68}{6 \cdot 1,2 \cdot 0,24 \cdot 3600} = 0,074
$$

Zu diesem Wert liest man mit  $n = 16$  aus Bild 15 ab:

 $\vartheta''^* = 0.625$ 

Die Temperatur am Kanalende ist somit

$$
t_1 = t_R - \vartheta''^* (t_R - t_0) = 19{,}2^{\circ}\text{C}
$$

Beispiel 1c. Der gleiche Kanal werde mit  $1/2''$  bzw. 1" starken Glasfasermatten isoliert. Es soll die Temperaturabsenkung unter der in Beispiel 1b getroffenen Annahme eines Kanals mit linear abnehmen-Luftstrom berechnet werden. Die entsprechenden Zahlenwerte sind in Tabelle 2 zusamengestellt.

# Zusammenstellung der Ergebnisse von Beispiel <sup>1</sup>

Bei einer Raumtemperatur von 24,5 °C im Spinnereisaal erwärmt sich die Luft im 40 m langen Zuluftkanal nach Tabelle 3.

Beispiel 2. In einem Konferenzsaal werde die Zuluft mittels einer Lochdecke aus Blech verteilt. Bild <sup>17</sup> zeigt die Anordnung und die Bemessungsgrössen.

### Die Besonderheiten von Lochdecken zur Lufteinführung

Für die Einführung der Zuluft bieten Lochdecken gegenüber Anemostaten oder Ausblasgittern hinsichtlich Durchzuggefahr das kleinste Risiko. Trotzdem sind auch hier gewisse Bedingungen zu beachten, auf die C. Caille in [6] und J. M. Hemphill in [9] hinweisen.

Oft gelangt die Zuluft aus einem Kanal oder Mischkasten vom Gang her durch einen Diffusor in die Zwischendecke. In dieser verteilt sie sich und strömt langsam in Richtung Aussenmauer, wobei die Geschwindigkeit allmählich abnimmt, weil ein Teil der Zuluft durch Löcher oder Schlitze in den darunter liegenden Raum strömt. Die Lochdecke entspricht also einem Kanal mit konstantem schnitt und linear abnehmender Luftmenge.

Dennoch besteht ein Unterschied gegenüber normalen kanälen, denn die Anfangsgeschwindigkeit bei Lochdecken liegt nicht wie bei den üblichen Leitungen zwischen 6 und 20 m/s, sondern beträgt meist nur etwa 0,5 m/s. Die Strömung befindet sich in der Nähe des Umschlagpunktes, wobei Gl. (5) für  $\alpha_i$  nicht mehr gilt und die Voraussetzungen für die Formel des angenäherten Wärmeüber-

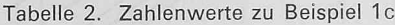

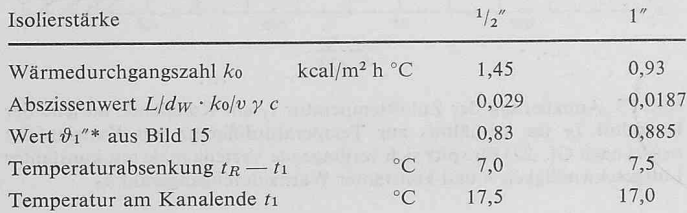

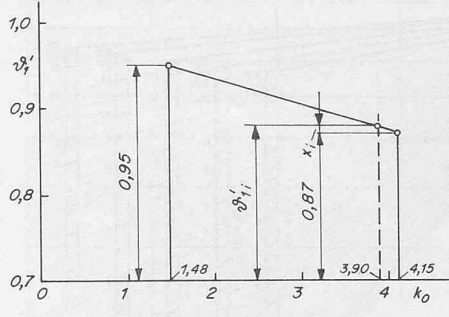

Bild 18a. Lösung der im Beispiel <sup>3</sup> gestellten Aufgabe durch Interpolation

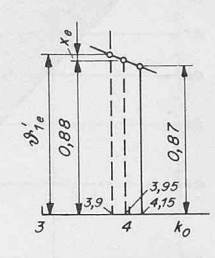

Bild 18b. Lösung durch Extrapolation

gangskoeffizienten  $k^*$  – wie wir früher schon gesehen haben – auch nicht mehr erfüllt sind. Hinzu kommt, dass eine Lochdecke mit den vielen, über die ganze Fläche verteilten Löchern das Abfliessen der Grenzschicht besonders stark begünstigt, siehe z.B. die gemessenen Geschwindigkeitsprofile, die K. Huesmann in [7] zeigt. Aus den genannten Gründen ist ein gesetzmässiger Verlauf für den Wärmeübergang kaum mehr zu erwarten. Die Annahme eines konstanten, relativ hohen k-Wertes wird den wirklichen Gegebenheiten am ehesten entsprechen. Es kann also Formel (22a) bzw. das Diagramm, Bild 14, zur Ermittlung der Temperaturabsenkung verwendet werden.

Der für den Wärmeaustausch massgebende Umfang des Zuluftkanals ist gleich der Raumbreite, beträgt also  $U_w = 5$  m, der Kanalquerschnitt  $F = 1,0 \text{ m}^2$ , der thermische Durchmesser somit  $d_w =$ 4  $F/U_w = 0.8$  m. Hieraus folgt der Abszissenwert  $L/d_w = 7.5$ . Schätzt man die Wärmedurchgangszahl zu  $k = 2$  kcal/m<sup>2</sup> h°C, so ergibt sich mit  $v_0 = 0.5$  m/s und  $n = 20$  k/v<sub>0</sub> = 4, womit in Bild 14  $\vartheta_1$ <sup>\*</sup> = 0,70

abgelesen wird. Die Temperatur am Raumende beträgt somit:  

$$
t_1 = t_R + \vartheta_1^{\prime*} (t_0 - t_R) = 22 + 0,70 (30 - 22) = 27,64
$$
°C,

sie liegt also um 2,4 °C unter der Eintrittstemperatur  $t_0$ .

Beispiel 3. Es sollen die Möglichkeiten der Interpolation bzw. Extrapolation von Diagrammwerten aus den Bildern 10 bis 13 gezeigt werden, und zwar für den Fall, wo der hydraulische Durchmesser stark vom Wert  $d_h = 0.5$  m abweicht, für den diese Diagramme gelten. Hiezu wird ein besonders grosser, nicht isolierter Blechkanal von konstantem Querschnitt gewählt, der folgende Hauptdaten aufweist:

$$
v_0 = 15 \text{ m/s}; L = 100 \text{ m}; d_w = d_h = 2 \text{ m}; n = 50; L/d_w = 50
$$

Es genügt, das Verhältnis  $\vartheta_1$ ' der Temperaturdifferenzen zu er-Es genugt, das Verhaltnis  $v_1$  der Temperaturannäherung t $R - t_1$  in der in den sich die Temperaturannäherung t $R - t_1$  in der in den vorhergehenden Beispielen gezeigten Weise bestimmen lässt.

Lösung durch Interpolation. Man geht vom Blechkanal mit  $d_w =$ 0,5 m aus, für den die Werte  $k_0$  Bild 1 und  $\vartheta_1$ ' Bild 10 entnommen werden können, und stellt diesen die entsprechenden Werte für den isolierten Kanal gegenüber, die aus den Bildern <sup>3</sup> und 12 abgelesen werden. Der gesuchte Wert  $\vartheta_1$ ' für  $d_w = 2$  m muss zwischen den gefundenen Werten liegen. Zur Interpolation ermittelt man die Veränderung, die der  $k_0$ -Wert durch den Übergang von  $d_w = 0.5$  m auf  $d_w = 2.0$  m erfährt. Die entsprechenden Zahlen und die zu deren Ermittlung zu verwendenden Diagramme (Bildnummern) sind im oberen Teil der Tabelle 4 zusammengestellt. Aus ihnen folgt nach der Interpolationsregel die Korrektur des  $\vartheta_1'$ -Wertes (In Bild 18a mit  $x_i$  bezeichnet):

$$
4 \theta_1' = \frac{4,15 - 3,90}{4,15 - 1,48} (0,95 - 0,87) = 0,0075 \approx 0,01
$$

Für den Blechkanal mit  $d_w = 2.0$  m wird somit

$$
\vartheta_1\prime\,=\,0,\!87\!+\!0,\!01\,=\,0,\!88
$$

Tabelle 3. Temperaturanstieg

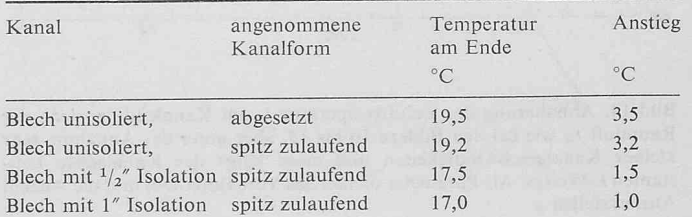

788 Schweizerische Bauzeitung • 87. Jahrgang Heft <sup>39</sup> • 25. September <sup>1969</sup>

#### Tabelle 4. Zahlenwerte zu Beispiel 3

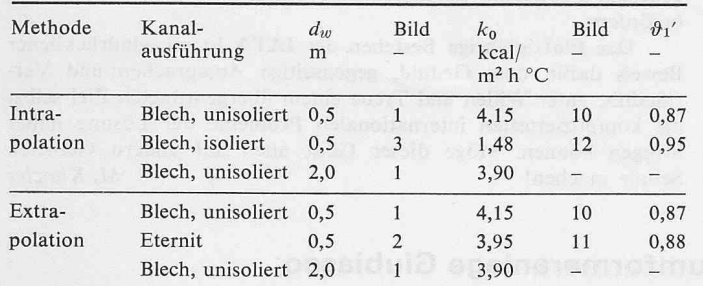

Lösung durch Extrapolation. Man geht wiederum vom Blechkanal mit  $d_w = 0.5$  m aus, wählt aber zum Vergleich nicht den isolierten Blechkanal, sondern den Eternitkanal mit ebenfalls  $d_w = 0.5$  m, dessen  $\vartheta_1'$ -Wert nahe beim richtigen Wert liegt. Die Zahlen für  $k_0$  und  $\vartheta_1'$ sind im untern Teil der Tabelle 4 zu finden. Aus ihnen ergibt sich die Korrektur des  $\vartheta_1'$ -Wertes (In Bild 18b mit  $x_e$  bezeichnet):

$$
\varDelta \vartheta_{1\acute{}} = \frac{3,95-3,90}{4,15-3,95} \left(0,88-0,87\right) = 0,0025
$$

Damit wird

$$
\vartheta_1'=0,\!88+0,\!0025=0,\!8825\cong0,\!88
$$

Beide Methoden führen mit genügender Genauigkeit zum selben Ergebnis.

#### Bezeichnungen

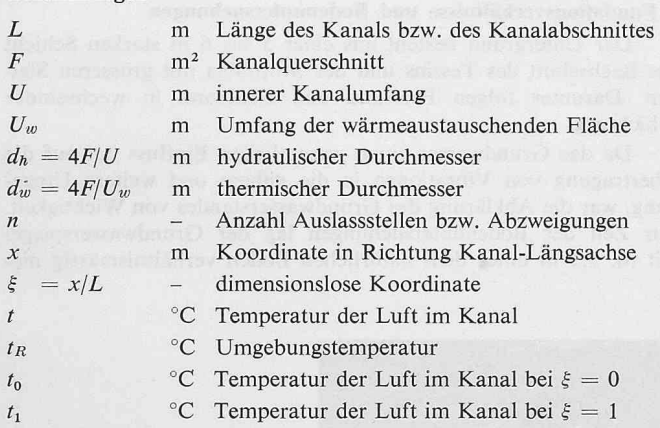

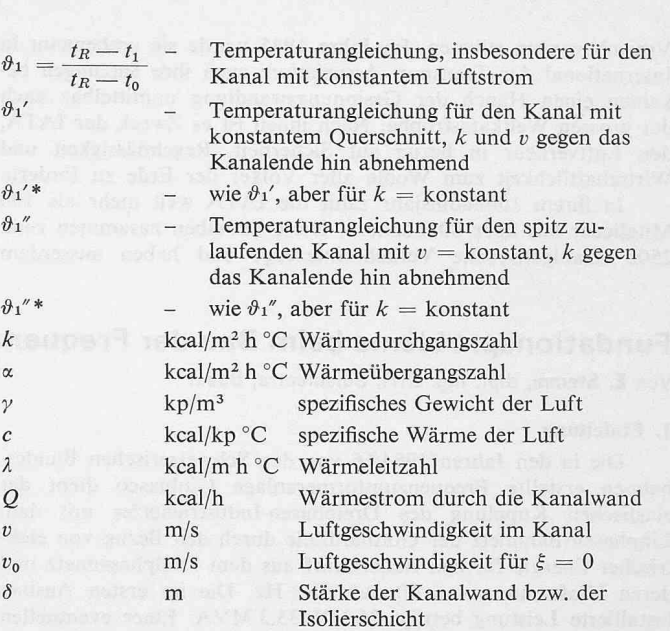

Adresse des Verfassers: Emil Bader, dipi. Ing., Prokurist in der Firma L. & H. Rosenmund, Inzlingerstr. 327, 4125 Riehen BS

#### Literaturverzeichnis

 $\theta_1$ ' \*

 $\frac{\vartheta_1}{*}$ 

- [1] Haerter, A.: Flow Distribution and Pressure Change Along Slotted or Branched Ducts. American Society of Heating, Refrigerating and Air-Conditioning Engineers, New York (ASHRAE-Journal), Ausgabe Januar 1963.
- [2] Haerter, A.: Theoretische und experimentelle Untersuchungen über die Lüftungsanlagen von Strassentunneln. Zürich 1961, Verlag mann.
- [3] Sprenger, H.: Druckverluste in 90°-Krümmern für Rechteckrohre. SBZ 87 (1969), H. 13, S. 223-231.
- [4] Schack, A.: Der industrielle Wärmeübergang. 6. Aufl., Düsseldorf 1962, Verlag Stahleisen mbH.
- [5] Gröber, Erk, Grigull: Die Grundgesetze der Wärmeübertragung. Berlin, Göttingen, Heidelberg 1957, Springer-Verlag.
- [6] Caille, C.: Luftführung in künstlich belüfteten Räumen. «Technische Rundschau Sulzer», 1968, Nr. 2.
- [7] Huesmann, K.: Strömungsvorgänge bei Verteilkanälen mit einer perforierten Wand. «Gesundheits-Ingenieur», 1965, H. 12.
- [8] Loewer, H.: Klimatechnik. Berlin, Heidelberg, New York 1968, Springer-Verlag.
- [9] Hemphill, J. M. Ventilating Ceiling Application. «Heating, Piping and Air Conditioning» Mai 1966.

# 50 Jahre Zusammenarbeit auf dem Gebiete des Luftverkehrs DK 656.7:93

Am vergangenen 28. August jährte sich zum fünfzigsten Male der Tag, an welchem die wenigen und damals noch im wahrsten Sinne des Wortes in den Kinderschuhen stehenden Luftfahrtunterbeschlossen, eine Vereinigung zu gründen mit dem Ziel, in Vorbereitung, Aufbau und Organisation des internationalen Luftverkehrs zusammenzuarbeiten zum Wohle aller Beteiligten. Dieser ersten Zusammenkunft der Luftfahrtpioniere vom 25. bis 28. August 1919 in Den Haag entsprang die International Air Traffic Association (IATA).

Die zwölf Vertreter von sechs Luftfahrtgesellschaften haben mit einem bemerkenswerten Weitblick bereits von allem Anfang an erkannt, dass die gewaltigen, ihren Vorhaben innewohnenden Probleme und Schwierigkeiten nur durch gemeinsame Anstrengung auf zwischenstaatlicher Ebene gelöst und überwunden werden konnten.

Von den sechs vertretenen Unternehmen hatten zwei kurz zuvor den Betrieb aufgenommen: die Aircraft Transport & Travel Ltd. in England und die Deutsche Luft-Reederei. Weitere drei waren soeben gegründet worden: Det Danske Luftfartselskat AS, Dänemark, Det Norske Luftfartrederei, Norwegen, und Svenska Lufttrafik AB, Schweden. Der sechste Teilnehmer, Koninklijke Luchtvaart Maatschappij voor Nederland en Koloniën (KLM), Holland, war erst im Aufbau begriffen.

Von einem Erfahrungsaustausch konnte also kaum die Rede sein. Die gewerbliche Luftfahrt war nicht in der Lage, sich auf längere Betriebszeiten für die Ausarbeitung von Zukunftsplänen zu stützen. Die im Verlaufe der ersten Sitzung von den Zeichnengetroffenen Vereinbarungen, die erlassenen Richtlinien für das zukünftige Vorgehen und die getätigten Vorbereitungen waren natürlich entsprechend beschränkt. Zur damaligen Zeit betrug Schätzungen zufolge die gesamte im gewerblichen Einsatz flogene Strecke rd. 1 Mio Flugzeug-km, es wurden seit Anbeginn etwa <sup>3500</sup> Passagiere, <sup>47</sup> t Fracht und <sup>178</sup> kg Post befördert.

Dennoch konnte sich diese erste Vereinbarung, deren Wortlaut von Sir Sefton Brancker handschriftlich auf 1<sup>1</sup>/2 Seiten protokolliert und am 28. August 1919 von ihm und den elft weiteren Teilnehmern unterzeichnet wurde, als wertvolles Instrument für die internationale Zusammenarbeit auf dem Gebiete des transportes durchsetzen und bewähren. Die wenigen aufgestellten Regeln und Richtlinien wurden sehr allgemein formuliert, durch die Anpassungsfähigkeit der Vereinigung an die sich schnell entwickelnde Flugtechnik gewährleistet wurde.

Nach dem Zweiten Weltkrieg, als die zivile Luftfahrt erst langsam und dann mit einem bis anhin ungeahnten und kaum für möglich gehaltenen Rhythmus sich ausbreitete, war die IATA immer noch das Fundament, worauf sich die internationalen